## Paralelní korpusy 0/2 Z, zimní semestr 2006/2007

Alexandr Rosen

Ústav teoretické a komputační lingvistiky Filozofická fakulta Univerzity Karlovy v Praze

4 0 8

化重新分离

 $\sim$ 

<span id="page-0-0"></span> $\sim$ 

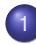

## Další využití paralelních korpusů

- **Treebanks databáze stromů**
- Strojový překlad
- **·** Překladové paměti
- Překlad podle příkladů EBMT  $\bullet$

K ロ ▶ (K @ ) | K 글 ) | K 글 ) | □ 글

 $2Q$ 

- Statistický překlad  $\bullet$
- <span id="page-1-0"></span>**•** Příklady

#### Extrakce ekvivalentů

- tomu může předcházet:
	- zarovnání slov
	- $\bullet\,$  označení a zarovnání víceslovných výrazů, větných členů
	- o syntaktická analýza korpusu ( $\rightarrow$  treebank)

### Překlad s využitím paralelního korpusu

- **•** překladová paměť v systémech podpory překladu *TM – Translation Memory, CAT – Computer-Aided Translation*
- $\bullet\,$  překlad podle příkladů *EBMT – Example-Based Machine Translation*
- $\bullet$  statistický překlad *SMT – Statistical Machine Translation*

K tomu všemu se často hodí syntakticky analyzovaný korpus – **treebank**, v našem případě **paralelní treebank**.

4 0 8 4 4 9 8 4 9 8 4 9 8

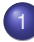

## Další využití paralelních korpusů

### $\bullet$  Treebanks – databáze stromů

- Strojový překlad
- **·** Překladové paměti
- Překlad podle příkladů EBMT  $\bullet$

K ロ ▶ (K @ ) | K 글 ) | K 글 ) | □ 글

 $299$ 

- Statistický překlad  $\bullet$
- <span id="page-3-0"></span>**•** Příklady

### Český treebank

## Pražský závislostní korpus 2.0

má více rovin – zhruba podle teorie *funkcní generativní popis (Sgall et ˇ al.)*

- tektogramatická rovina
- **•** analytická rovina
- **·** morfématická rovina
- rovina grafémů

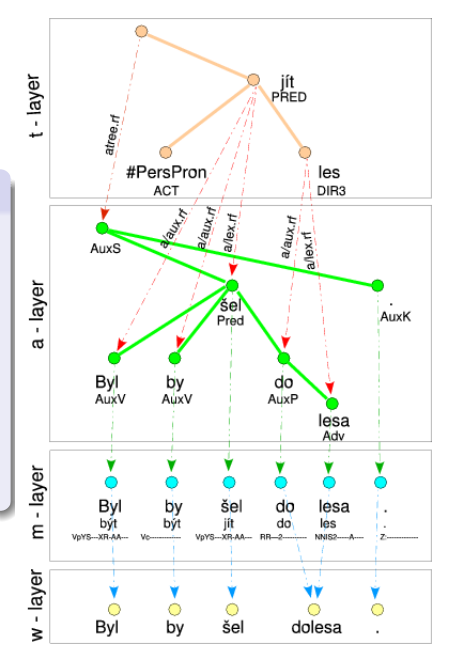

 $\leftarrow$   $\Box$ ∢母  $2Q$ 

Paralelní treebanky

- PCEDT Prague Czech-English Dependency Treebank <http://ufal.mff.cuni.cz/pcedt/>
	- ► Reader's Digest 1993–1996: 53 000 dvojic vět
	- ► Wall Street Journal, vybráno z korpusu Penn Treebank: 21 600 dvojic vět
- PADT Prague Arabic Dependency Treebank 1.0

[http://ufal.mff.cuni.cz/padt/PADT\\_1.0/](http://ufal.mff.cuni.cz/padt/PADT_1.0/)

- zatím jen arabsky
- **Nordic Treebank Network**

<http://w3.msi.vxu.se/~nivre/research/nt.html>

5 | A | B | A | B | A

# Phrase alignment: example

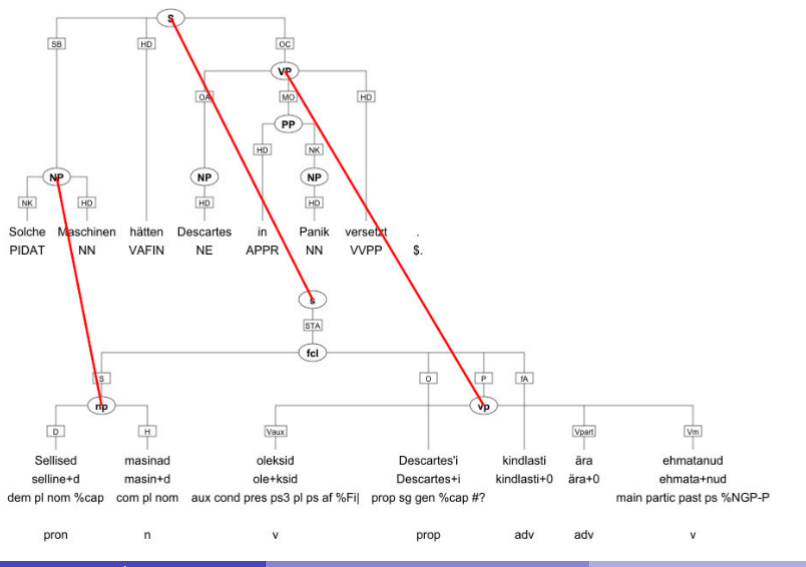

3

```
Ne vždy je možné/nutné analyzovat všecko
– stačí označit některé syntaktické celky (větné členy), vzpomeňte na
korpus OPUS:
<s id="s18.2"><chunk id="c18.2-1" type="pp">
<w id="w18.2.1" tree="in" lem="in" pos="in">in</w>
</chunk>
<chunk id="c18.2-2" type="np">
<w id="w18.2.2" tree="pp$" lem="its" pos="prp$">its</w>
<w id="w18.2.3" tree="nns" lem="relation" pos="nns">relations</w>
</chunk>
...
<chunk id="c18.2-7" type="vp">
<w id="w18.2.11" tree="md" lem="shall" pos="md">shall</w>
<w id="w18.2.12" tree="vv" lem="uphold" pos="vb">uphold</w>
<w id="w18.2.13" tree="cc" lem="and" pos="cc">and</w>
<w id="w18.2.14" tree="vv" lem="promote" pos="vb">promote</w>
...
<w id="w18.2.19" tree="sent" lem="." pos="."> </w>
</s>
```
**ADA 4 B A 4 B A** 

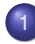

### Další využití paralelních korpusů

**• Treebanks – databáze stromů** 

### • Strojový překlad

- **Překladové paměti**
- Překlad podle příkladů EBMT  $\bullet$

K ロ ▶ (K @ ) | K 글 ) | K 글 ) | □ 글

 $2Q$ 

- Statistický překlad  $\bullet$
- <span id="page-8-0"></span>**•** Příklady

#### Asi vyhraje Google ... [http://www.google.com/language\\_tools](http://www.google.com/language_tools)

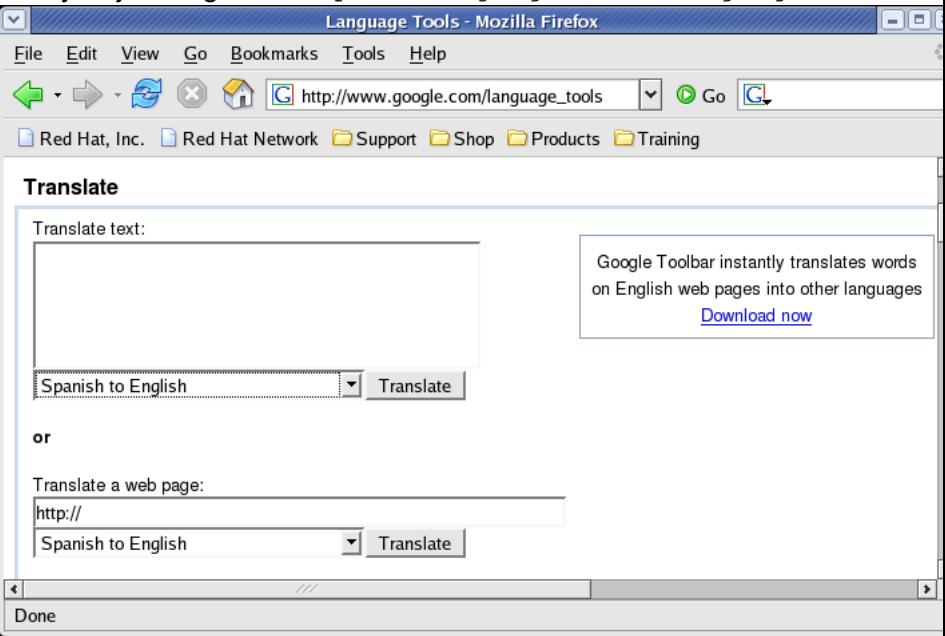

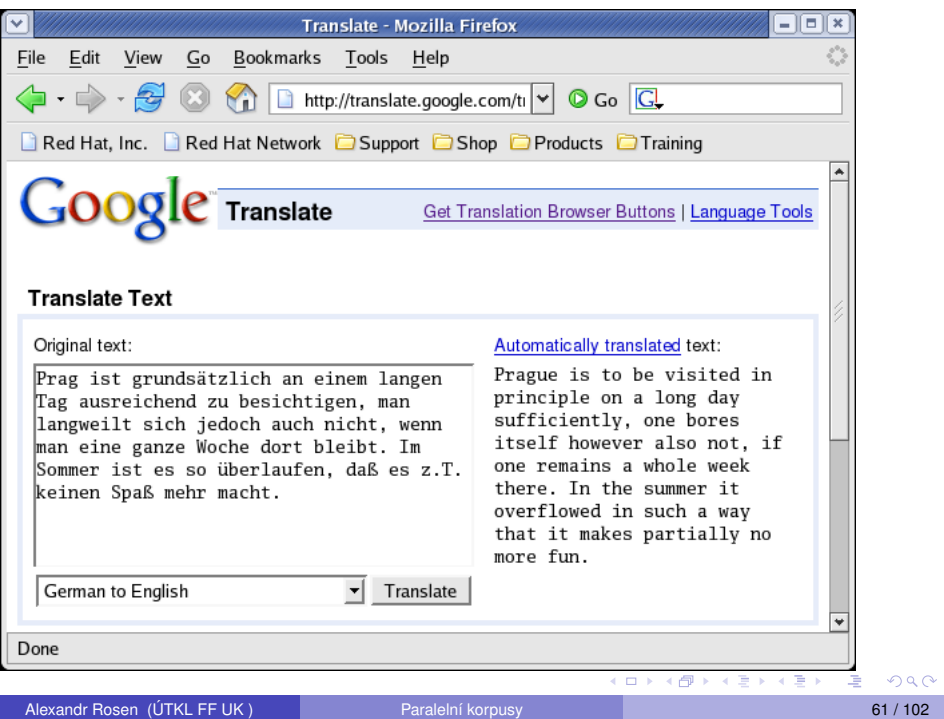

Různé koncepce systémů strojového překladu I – podle různých kritérií ...

počet jazyků: dva nebo více

směr překladu: jednosměrný nebo obousměrný

druh vstupu a výstupu: text nebo řeč

míra účasti člověka: Fully Automatic High Quality Machine Translation, Machine-Aided Human Translation, Human-Aided Machine Translation, Computer-Aided Translation

fáze lidského zásahu: pre-editing / post-editing / interaktivní překlad míra reglementace vstupu: neomezený vstup / pre-editing / jazyk určitého oboru / řízený jazyk

 $\mathcal{A} \cap \mathcal{B}$  is a defined by  $\mathcal{A} \cap \mathcal{B}$  in a definition of  $\mathcal{B}$ 

Typy systémů strojového překladu II

způsob naplňování systému znalostmi: formulováním pravidel a slovníkových hesel nebo automaticky z textu / řeči

způsob zpracování a representace znalostí: symbolicky nebo stochasticky

blízkost reprezentací vstupu a výstupu: přímá metoda, interlingva, transfer

úroveň transferu: morfologie, syntax, sémantika

míra modularity: jediný program / oddělená data a algoritmy / deklarativně formulované znalosti, strukturované do lingvisticky motivovaných částí

 $\mathcal{A} \cap \mathcal{B}$  is a defined by  $\mathcal{A} \cap \mathcal{B}$  in a definition of  $\mathcal{B}$ 

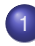

### Další využití paralelních korpusů

- **· Treebanks databáze stromů**
- Strojový překlad
- **·** Překladové paměti
- Překlad podle příkladů EBMT  $\bullet$

K ロ ▶ (K @ ) | K 글 ) | K 글 ) | □ 글

 $2Q$ 

- Statistický překlad  $\bullet$
- <span id="page-13-0"></span>**•** Příklady

– databáze ekvivalentů, většinou vět a (terminologických) výrazů

### Využití:

- $\bullet\,$  opakování vět nebo výrazů uvnitř dokumentu
- opakování vět nebo výrazů v různých dokumentech, různé verze téhož dokumentu
- $\bullet$  stejná nebo příbuzná témata, ne nutně technická ("birdwatching")
- o originál v elektronické podobě, překlad ve stejném formátu
- $\bullet$  čím víc a déle, tím lépe

## Výhody:

- využití minulé práce (i cizí)
- **·** dodržení stejné terminologie
- stejné prostředí pro různé formáty

**REPAREM** 

#### Komponenty:

- program pro zarovnávání
- program pro údržbu databáze vět
- **·** program pro údržbu (a využívání) databáze termínů
- editor překladu
- **•** filtry (konverzní programy)

# Pracovní postup I

- **1** nastavení segmentace textu
- <sup>2</sup> párování hotových překladů s originály
- $\bullet$  zadání údajů o typu textu (jazyky, formáty, téma, zákazník)
- 4 naplnění databáze paralelními texty
- 5 naplnění terminologické databáze
- **6** vytvoření "projektu", zadání údajů o typu textu
- **7** import textu, který se má přeložit:
	- **■** předběžný překlad celého textu nebo každé věty:
	- **2** jen přesně odpovídající věty v databázi
	- **3** "fuzzy" matching
	- kombinace z úseků vět v databázi vět a z terminologické databáze
	- $\bullet$  zachování neměnných kousků z originálu (číselné výrazy, formátovací kódy)
	- $\bullet$  formální úpravy (čísla)
- revize, editování nebo vytvoření překladu

イロト イ押 トイラト イラトー

## Pracovní postup II

- **9** uložení přeložené věty do databáze
- <sup>0</sup> využití přeložené věty při předběžném překladu zbytku dokumentu
- kontrola pravopisu
- <sup>2</sup> export, revize, import revidovaného překladu
- **13** uložení definitivního znění do databáze
- uložení terminologických výrazů do databáze
- <sup>15</sup> export výsledného textu

### Další možnosti:

- úprava segmentace v průběhu překladu
- paralelní konkordance
- $\bullet$  extrakce ekvivalentů z textu
- **•** export a import databáze
- **•** kontrola terminologie
- **·** distribuce částí projektu mezi více překladatelů
- vytvoření obrácené databáze
- **•** více databází pro jeden projekt
- $\bullet\,$  práce v běžném editoru
- **•** nastavitelný SGML filtr

#### Odkazy: Déià Vu: <http://www.atril.com/> SDL SDLX: <http://www.sdlintl.com/products/sdlx/nav/main.htm> STAR TRANSIT: <http://www.star-ag.ch/products/> TRADOS TRANSLATOR'S WORKBENCH: <http://www.trados.com/> Translation Memory:

[http://dmoz.org/Computers/Software/Globalization/Computer\\_Aided\\_](http://dmoz.org/Computers/Software/Globalization/Computer_Aided_Translation/Translation_Memory/) [Translation/Translation\\_Memory/](http://dmoz.org/Computers/Software/Globalization/Computer_Aided_Translation/Translation_Memory/)

#### More Translation Memory Tools (not many more, but good ones) by Suzanne Assénat-Falcone

#### <http://www.accurapid.com/journal/12TM.htm> How To Select the Right CAT Tool Solution

[http://www.languagepartners.com/reference-center/whitepapers/](http://www.languagepartners.com/reference-center/whitepapers/howto.htm) [howto.htm](http://www.languagepartners.com/reference-center/whitepapers/howto.htm)

#### What you need to know about Translation Memories

<http://www.multilingualwebmaster.com/library/trmemories.html>

 $(0.123 \times 10^{-14})$ 

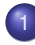

### Další využití paralelních korpusů

- **· Treebanks databáze stromů**
- Strojový překlad
- **Překladové paměti**

### • Překlad podle příkladů – EBMT

K ロ K K @ K K R X X R X → D R

 $299$ 

- Statistický překlad  $\bullet$
- <span id="page-20-0"></span>Příklady  $\bullet$

Překlad podle příkladů – EBMT Example-based Machine Translation

- "překlad podle analogie"
- předchozí překlady slouží k překladu nového textu
- $\bullet$  jako dvoujazyčný slovník + překlady
- **·** data vydrží déle než teorie

### Možnosti:

- **•** holý text
- **•** syntaktická struktura
- **•** kombinace

místo pravidel databáze ekvivalencí mezi výrazy příslušných jazyků – příklady překladů, k tomu je třeba:

- **1** databáze ekvivalencí
- <sup>2</sup> algoritmus, který ke každému výrazu na vstupu vyhledá v databázi nejbližší výraz
- $\bullet$  při hledání se může uplatnit tezaurus s hierarchií, v níž se hledá nejspecifičtější výraz nadřízený oběma porovnávaným
- 4 abstraktní schéma, které bude zaplněno tím, čím se vstup od příkladu v databázi liší

AD - 4 E + 4 E + 1

### Typické využití:

- určení ekvivalentního výrazu (ekvivalentní konstrukce) v transferu
- řešení lexikální i strukturní víceznačnosti v analýze
- příklady jsou často analyzované
- $\bullet$  kombinace: tradiční syntaktická analýza a sytéza s příklady pro transfer, jako nouzové řešení tradiční transferová pravidla

#### Příklad

#### Databáze příkladů

wildlife protection – ochrana volně žijících zvířat radiation protection – ochrana před radiací police protection – policejní ochrana Tourists eat hamburgers. – Turisté jedí hamburgery. Acid eats metal. – Kyselina ničí kov.

#### **Vstup**

endangered species protection, tropical forest protection, ozone layer protection, protection of inhabitants noise protection, drugs-related hazards protection government protection, neighbourhood watch protection She eats a lot of vegetables. Exhaust fumes eat the marble statues.

(ロトヨ母トヨヨトヨヨ)

Výhody EBMT:

- inkrementální vývoj, je-li něco přeloženo špatně, stačí přidat nový příklad, odpadá modul překladových pravidel, který se obtížně sestavuje a doplňuje
- $\bullet\,$ lze bezprostředně využít zkušenosti překladatelů
- $\bullet\,$  modul příkladů je málo závislý na konkrétním systému
- $\bullet$  systém je odolný proti selhání v důsledku chybějící informace, vždy vydá nějaký výsledek
- $\bullet\,$ lze určit míru spolehlivosti výsledku, chtít druhý a další nejlepší výsledek

**A BAK A BAK** 

Problémy:

- $\bullet$  kolik příkladů je třeba? platí, že čím víc, tím líp?
- jak dlouhé mají příklady být? slova i věty jsou víceznačné, fráze (syntagmata) již méně
- $\bullet\,$  v některých případech (idiomy, slovosled) systém není schopen najít správné řešení i za předpokladu přítomnosti ideálních příkladů v databázi (vliv širšího kontextu)
- $\bullet\,$  vstupu může odpovídat více různých příkladů, se vzájemnými přesahy

化重氮化重氮化

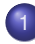

### Další využití paralelních korpusů

- **Treebanks databáze stromů**
- Strojový překlad
- **·** Překladové paměti
- Překlad podle příkladů EBMT  $\bullet$

K ロ ▶ (K @ ) | K 글 ) | K 글 ) | □ 글

 $299$ 

- Statistický překlad
- <span id="page-27-0"></span>**•** Příklady

Stručný popis statistické metody

- Překlad z francouzštiny do angličtiny, Brown et al., 1989
- · Inspirace z kódování signálu: anglické věty byly zkresleny šumovým kanálem do vět francouzských. Jak najít původní anglické věty?
- Překladem anglické věty *S* může být kterákoli francouzská věta *T*. Každé dvojici *S* a *T* přisoudíme podmíněnou pravděpodobnost *P*(*T*|*S*), že pˇrekladatel pˇreloží vetu ˇ *S* vetou ˇ *T*.
- **K** zadané větě *T* hledáme nejpravděpodobnější *S*, která byla pˇreložena jako veta ˇ *T*.
- **Chceme tedy takovou větu S, která maximalizuje pravděpodobnost** *P*(*S*|*T*). Podle Bayesovy věty pak můžeme napsat:

$$
P(S|T) = \frac{P(S)P(T|S)}{P(T)}
$$

Jmenovatel nezávisí na *S*, a tak stačí najít takové *S*, které maximalizuje soucinˇ *P*(*S*)*P*(*T*|*S*). (ロ) (個) (悪) (悪)

Alexandr Rosen (ÚTKL FF UK ) [Paralelní korpusy](#page-0-0) 79 / 102

.

 $\Omega$ 

- ► *P(S)* ..... pravděpodobnost *S* v modelu zdrojového jazyka (volba a pořadí slov ve větě S)
- ► *P*(*T*|*S*) . . pravděpodobnost překladu věty *S* větou *T* (jaká slova z *S* vedla ke slovům v T).
- Pro systém strojového překladu je tedy třeba:
	- spočítat pravděpodobnosti jazykového modelu
	- 2 spočítat pravděpodobnosti překladového modelu
	- 3 najít takovou větu S, která maximalizuje součin obou pravděpodobností

イロト イ押ト イヨト イヨトー

#### Jazykový model

- Pravděpodobnost výskytu určitého slova závisí na slovech předcházejících.
- Pravděpodobnost výskytu určitého řetězce slov lze převést na součin pravděpodobností výskytu všech slov v řetězci:  $P(s_1 s_2... s_n) = P(s_1)P(s_2|s_1)...P(s_n|s_1 s_2...s_{n-1})$
- náročný výpočet, proto se běžně počítá s jedním až dvěma předcházejícími slovy, tedy s tzv. bigramy nebo trigramy.
- Jazykový model lze ověřit např. pokusem najít správný slovosled, máme-li k dispozici slova původní věty.

4 伺 ト 4 手 ト 4 手 トー

Překladový model

Předpoklad: věty *T* a *S* spolu korespondují po jednotlivých slovech, přičemž jedno slovo z S se většinou překládá jedním slovem z T, ale nemusí být také přeloženo vůbec, nebo může být přeloženo více slovy.  $P(T|S)$  je pak součin pravděpodobností, že:

- <sup>1</sup> slovo *s* z *S* je pˇreloženo jako (též prázdný) ˇretezec slov z ˇ *T*, pro jednoslovný ˇretezec: ˇ *P*(*t*|*s*) = *P*(*Jean*|*John*)
- **2** slovo *s* je přeloženo jako *n* slov, *n* ≥ 0 tzv. plodnost (fertility): P(fertility=1|John)
- došlo k nějakému 'zkreslení' (distortion), t.j. změně pozice překladu slova *s* v *T*: *P*(*i*|*j*, *l*); *i* je pozice v *T*, *j* je pozice v *S*, *l* je délka *T*

KET KET KET KET KARA

#### *Parametry prekladového modelu: ˇ*

- množina pravděpodobností  $P(n|e)$  pro každé anglické slovo *e* a pro plodnost *n* od 0 až do nějaké rozumné hranice (zde: 25)
- **o** množina pravděpodobností překladu  $P(f|e)$  pro každé francouzské slovo *f* a každé anglické slovo *e*
- množina pravděpodobností zkreslení  $P(i|j, l)$  pro každou pozici *i* v *T*, *j* v *S* a délku *l* vety ˇ *T*. Hodnoty *i*, *j*, *l* jsou v rozsahu od 1 do 25.

### Hledání optima

Věta *S*, která maximalizuje součin *P(S)P(T|S)*, se hledá tak, že k větě *T* se hledá nejpravděpodobnější S postupným přidáváním nejpravděpodobnějších slov.

4 0 8 4 4 9 8 4 9 8 4 9 8

#### Odhad parametrů

- Pro jazykový model stačí anglický text, pro překladový model jsou nutné texty paralelní.
- Hansard corpus má v anglické i francouzské části asi 100 mil. slov.
- Z nich byly vybrány 3 mil. párů vět, z nichž 99 procent je přeloženo 1:1.

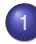

## Další využití paralelních korpusů

- **Treebanks databáze stromů**
- Strojový překlad
- **·** Překladové paměti
- Překlad podle příkladů EBMT  $\bullet$

K ロ ▶ (K @ ) | K 글 ) | K 글 ) | □ 글

 $2Q$ 

- Statistický překlad  $\bullet$
- <span id="page-34-0"></span>**•** Příklady

# Strojový překlad literárního textu (systém APAC) I

CATCH22 26.01.1989 21:12 1

/-1- he found luciana sitting alone at a table in the allied officers' night club, where the drunken anzac major who had brought her there had been stupid enough to desert her for the ribald company of some singing comrades at the bar.-2-

-1- @ našel lucianu, jak sedí osamoceně, na tabulce v nočním klubu spojených dústojníkú, kde opilý major anzac, který přiváděl tam ji, byl dosti hloupý, aby opouštěl ji pro oplzlou společnost některých zpívajících soudruhú na tyči.-2-

CATCH22 26.01.1989 21:18 2

/-1- " all right, i'll dance with you, " she said, before Yossarian could even speak.-2-

-1- @ " v pořádku, bude tančit s tebou, " řekla, než yossarian dokonce by mohl mluvit.-2-

```
CATCH22 26.01.1989 21:23 3
```
 $(0.123 \times 10^{-14})$ 

# Strojový překlad literárního textu (systém APAC) II

- /-1- " but i won't let you sleep with me. "-2-
- -1- ", ale nenechá tě spát s mnou ".-2-
- CATCH22 26.01.1989 21:31 4
- /-1- " who asked you ? " Yossarian asked her.-2- -1- @-2-
- $-2$ -" kdo se ptal tě ? " yossarian se ptal jí. $-3$ -
- -2-" kdo žádal tě ? " yossarian se ptal ií.-3-
- -2-" kdo se ptal tě ? " vossarian žádal ji.-3-
- -2-" kdo žádal tě ? " vossarian žádal ji.-3-
- CATCH22 26.01.1989 21:36 5
- /-1- " you don't want to sleep with me ? " she exclaimed with surprise.-2-
- $-1-$  @ " nechce spát s mnou ? " zvolala překvapeně. $-2-$
- CATCH22 26.01.1989 21:41 6
- /-1- " i don't want to dance with you ".-2-

 $\mathcal{A} \cap \mathcal{B}$  is a defined by  $\mathcal{A} \cap \mathcal{B}$  in a definition of  $\mathcal{B}$ 

# Strojový překlad literárního textu (systém APAC) III

- $-1 \omega$  " nechce tančit s tebou. " $-2-$
- CATCH22 13.02.1989 11:49 7
- /-1- there was only one catch and that was catch 22, which specified that a concern for one's own safety in the face of dangers that were real and immediate was the process of a rational mind.-2-
- -1- byl jen jeden úlovek a to bylo hlava 22, která určovala, že zájem o svou vlastní bezpečnost tváří v tvář nebezpečím, která byla reálná a bezprostřední, byl proces racionální mysli.-2-
- -1- byl jen jeden háček a to bylo hlava 22, která určovala, že zájem o svou vlastní bezpečnost tváří v tvář nebezpečím, která byla reálná a bezprostřední, byl proces racionální mysli.-2-

CATCH22 13.02.1989 11:54 8

- /-1- orr was crazy and could be grounded.-2-
- -1- orr byl bláznivý a by mohl být uzemněný.-2-

```
CATCH22 13.02.1989 12:03 9
```
K ロ ▶ K 個 ▶ K 重 ▶ K 重 ▶ …

# Strojový překlad literárního textu (systém APAC) IV

/-1- all he had to do was ask ; and as soon as he did, he would no longer be crazy and would have to fly more missions.-2- -1- @-2-

 $-2$ -všechno, co musil dělat, bylo se ptát ;, a jakmile dělal, už by nebyl bláznivý a by musil létat více misí.-3-

-2-všechno, co musil dělat, bylo žádat ;, a jakmile dělal, už by nebyl bláznivý a by musil létat více misí.-3-

CATCH22 13.02.1989 12:10 10

/-1- orr would be crazy to fly more missions and sane if he didn't, but if he was sane he had to fly them.-2-

-1- @ orr by byl bláznivý, aby létal více misí, a rozumné, jestliže nedělal, ale, jestliže byl rozumný musil létat je.-2-

CATCH22 13.02.1989 12:17 11

/-1- if he flew them he was crazy and didn't have to ; but if he didn't want to he was sane and had to.-2-

イロトメ 倒下 メミトメ ミトー 差

# Strojový překlad literárního textu (systém APAC) V

-1-  $\omega$  jestliže létal je byl bláznivý a nemusel ; ale, jestliže nechtěl byl rozumný a musel.-2-

CATCH22 13.02.1989 12:25 12

/-1- yossarian was moved very deeply by the absolute simplicity of this clause of catch - 22 and let out a respectful whistle.-2-

-1- @ yossarian byl pohnut velmi hluboce absolutní jednoduchostí této klauzule hlavy 22 a vydal uctivé zapísknutí.-2-

4 何 ト 4 重 ト 4 重 トー

Hydraulické stroje (opět systém APAČ) I

PUMP1 29.03.1989 18:57 1

/-1- < IMPROVE SAFETY AND RELIABILITY OF PUMPS AND DRIVERS. PART 4. PROVIDING SAFETY THROUGH OPTIMIZED TANDEM SEAL APPLICATION. >-2-

 $-1-$  @ zlepšovat bezpečnost a spolehlivost čerpadel a budičú. část 4. zajišťování bezpečnosti aplikací optimalizovaného tandemového těsnění -2-

PUMP1 29.03.1989 19:06 3

/-1- < TANDEM MECHANICAL SEALS ARE RAPIDLY GAINING ACCEPTANCE IN PUMPING SERVICES WHERE SEAL LEAKAGE WOULD RESULT IN SAFETY CONCERNS OR LOSS OF COSTLY PRODUCT. >-2-

-1- mechanická těsnění tandemu rychle získávají přijetí v čerpacích služba 2ch, kde prosakování těsnění by mělo za následek bezpečnostní zájmy nebo ztrátu nákladného výrobku.-2-

イロトメ 御 トメ 君 トメ 君 トッ

Hydraulické stroje (opět systém APAČ) II

PUMP1 29.03.1989 19:14 4

/-1- < THE PROPOSED OUTBOARD SEAL CONFIGURATION AND THE BUFFER CIRCUIT SHOULD BE ENGINEERED TO SAFELY CONTAIN THE PUMPED FLUID IN CASE OF PRIMARY SEAL FAILURE  $>$ -2-

-1- konfigurace navrženého přídavného těsnění a obvod buferu by měly bý t navrženy, aby bezpečně obsahoval čerpanou kapalinu v případě poruchy primárního těsnění.-2-

PUMP1 29.03.1989 19:19 5 /-1- < AUXILIARY PACKING IS A LOW COST VARIATION OF THE TANDEM SEAL PRINCIPLE. >-2-

-1- pomocné těsnění je levná obměna principu tandemového těsnění.-2-

PUMP1 29.03.1989 19:30 6

 $\mathcal{A}$   $\overline{\mathcal{B}}$   $\rightarrow$   $\mathcal{A}$   $\overline{\mathcal{B}}$   $\rightarrow$   $\mathcal{A}$   $\overline{\mathcal{B}}$   $\rightarrow$   $\mathcal{A}$ 

# Hydraulické stroje (opět systém APAČ) III

/-1- < CLOSE REVIEW OF THE PROPOSED DESIGN IS IMPORTANT TO AVOID GETTING A SIMPLE ' ADD - ON ' DESIGN WHICH MAY NOT SERVE THE INTENDED PURPOSE. >-2-

 $-1-$  @  $-2-$ 

-2-podrobný přehled navrhovaného konstrukčního řešení je dúležitý, aby předcházel stávání, jednoduché ' přídavné ' konstrukční řešení, které nemúže sloužit zamýšlenému účelu.-3-

-2-podrobný přehled navrhovaného konstrukčního řešení je dúležitý, aby předcházel dostávání, jednoduché ' přídavné ' konstrukční řešení, které nemúže sloužit zamýšlenému účelu.-3-

PUMP1 29.03.1989 19:38 9

/-1- < HYDRAULIC COMPUTATION OF THE UPWARD WATER - AIR - MIXTURE FLOW IN A VERTICAL PIPE, ( AIR - LIFT ) . ( IN GERMAN  $). > -2-$ 

-1- -2-

 $\mathcal{A}$   $\overline{\mathcal{B}}$   $\rightarrow$   $\mathcal{A}$   $\overline{\mathcal{B}}$   $\rightarrow$   $\mathcal{A}$   $\overline{\mathcal{B}}$   $\rightarrow$   $\mathcal{A}$ 

# Hydraulické stroje (opět systém APAČ) IV

-2-hydraulický výpočet vzestupného proudění směsí vzduchu a vody ve vertikální trubici, ( vzdušný vztlak ). ( v němec ).-3--2-hydraulický výpočet vzestupného proudění směsí vzduchu a vody ve

vertikální trubici, ( vzdušný vztlak). ( v němčině).-3-

PUMP1 29.03.1989 19:46 11 /-1- < FOLLOWING A METHOD FOR THE TREATMENT OF THE FLOW OF WATER AIR MIXTURE IN A VERTICAL PIPE, THE RELEVANT EQUATIONS APPLICABLE TO THE OPERATION OF AN AIR - LIFT PUMP ARE DERIVED. >-2-

-1- podle metody pro zpracování proudění směsi vzduchu a vody ve vertikální trubici relevantní rovnice použitelné na provoz mamutky se odvozují.-2-

PUMP1 29.03.1989 20:02 12

/-1- < INITIALLY AN IMPRESSION FOR THE MAXIMUM HEIGHT OF THE MIXED AIR WATER COLUMN UNDER CONDITIONS OF ZERO

( ロ ) ( *同* ) ( ヨ ) ( ヨ )

# Hydraulické stroje (opět systém APAČ) V

FLOW IS CALCULATED, AND A NOMOGRAM CONSTRUCTED, FOLLOWING WHICH A PROCEDURE FOR CALCULATING FLOW RATES AND THE HYDROSTATIC HEAD PRODUCED UNDER DIFFERENT CONDITIONS IS PROPOSED. >-2-

-1- se počítá nejprve vliv na maximální výšku sloupce smíšeného vzduch u / vody za podmínek nulového proudění a nomogram se konstruuje, po čemž jsou navrženy procedura pro počítání prútokových rychlostí a hydrostatická výška produkovaná za rúzných podmínek.-2- -1- se počítá nejprve vliv na maximální výšku sloupce smíšeného vzduchu / vody za podmínek nulového proudění a nomogram se konstruuje, po čemž jsou navrženy procedura pro počítání prútokových rychlostí a hydrostatická výška produkovaná za rúzných podmínek.-2-

PUMP1 29.03.1989 20:08 13

4 0 8 4 4 9 8 4 9 8 4 9 8

# Hydraulické stroje (opět systém APAČ) VI

/-1- < THE METHOD TAKES INTO ACCOUNT THE COMPRESSIBILITY OF THE AIR AS WELL AS THE FRICTIONAL LOSSES IN THE PIPE. >-2-

- -1- metoda bere v úvahu stlačitelnost vzduchu i třecí ztráty v trubici.-2-PUMP1 29.03.1989 20:18 14
- /-1- < THE CALCULATIONS ARE SIMPLIFIED BY MEANS OF A COMPUTER PROGRAM IN ALGOL 60, WHICH CAN ALSO BE APPLIED TO CALCULATIONS OF THE EFFICIENCY OF DEEP WATER AERATION SYSTEMS . >-2-
- -1- výpočty, které mohou být také aplikovány na výpočty účinnosti systémú provzdušnění hluboké vody, zjednodušují se pomocí počítačového programu v algol 60.-2-
- -1- výpočty se zjednodušují pomocí počítačového programu v algol 60, který múže být také aplikován na výpočty účinnosti systémú provzdušnění hluboké vody.-2-PUMP1 29.03.1989 20:24 17

4 ロ ト ィ *同* ト

**A BAR BAY** 

# Hydraulické stroje (opět systém APAČ) VII

/-1- < INDIAN PUMP INDUSTRY THREE DECADES OF PROGRESS >-2-

-1- indický prúmysl čerpadel cln tři desetiletí pokroku.-2-PUMP1 29.03.1989 20:38 19

/-1- < THIS SPEECH WAS GIVEN, BY MR. BAREJA, AT THE OPENING OF THE 28TH ANNUAL SESSION OF IPMA, AT THE IMPERIAL HOTEL, NEW DELHI. IN HIS ADDRESS, THE AUTHOR WELCOMED THOSE PRESENT AND THEN PROCEEDED TO OUTLINE THE PROGRESS THAT THE INDIAN PUMP INDUSTRY HAD MADE OVER THE LAST 28 YEARS. >-2-

-1- byla dána tato řeč od pana bareja při otvírání 28. ročního zasedání ipmy v imperiálním hotelu, nové dillí. v jeho adrese, autor vítal přítomné a dále popisuje pokrok, který indický prúmysl čerpadel dělal, za posledních 28 rokú.-2-

PUMP1 29.03.1989 20:44 22

4 0 8 4 6 8 4 9 8 4 9 8 1

# Hydraulické stroje (opět systém APAČ) VIII

/-1- < PUMP MANUFACTURERS - AN INDUSTRY SECTOR ANALYSIS >-2-

-1- výrobci cerpadla - analýza prúmyslového sektoru.-2- ˇ

PUMP1 29.03.1989 20:52 24 /-1- < THIS REPORT COVERS 60 LEADING COMPANIES IN THE PUMP INDUSTRY FOR A THREE YEAR PERIOD ENDING IN APRIL(CC) 1977. >-2-

-1- tato zpráva pokrývá 60 vedoucích společností v prúmyslu čerpadel pro obdo bí tří rokú, které končí v dubnu 1977.-2-

PUMP1 29.03.1989 21:00 25

/-1- < COMPANY TO COMPANY COMPARISONS ARE MADE ON THE BASIS OF PROFIT MARGIN, CAPITAL USAGE, STOCK TURNOVER, SALES GROWTH AND EXPORT RATIOS. >-2-

画

**ADA 4 B 3 4 B 3** 

# Hydraulické stroje (opět systém APAČ) IX

-1- srovnání společnosti se společností se dělají na základu ziskového rozpětí, užití kapitálu, obratu zásob, rústu prodeje a vývozních poměrú.-2-

PUMP1 29.03.1989 21:08 26 /-1- < COMPARISONS ARE ALSO MADE BETWEEN THESE COMPANIES AND THOSE IN THE FIELD OF MECHANICAL HANDLING, HEATING AND VENTILATING, REFRIGERATION AND AIR CONDITIONING, AND VALVES ON SIX FINANCIAL BASES. >-2- -1- @ srovnání také se dělá mezi tyto společnosti a společnosti ifldo mec hanické manipulování, topení a ventilace, chlazení a klimatizace a ventily na šesti finančních bázích.-2-

 $\mathcal{A}$   $\overline{\mathcal{B}}$   $\rightarrow$   $\mathcal{A}$   $\overline{\mathcal{B}}$   $\rightarrow$   $\mathcal{A}$   $\overline{\mathcal{B}}$   $\rightarrow$   $\mathcal{A}$ 

```
Slovník APAČ
```
- $ARM == N(RAMEN(NO2), *C, *PART)$ .
- $ARRANGE = V(USPOR3A2D(50N), IL, *FIN, 0).$
- $ARRANGEMENT = =$
- N(USPOR3A2DA2NI2(N12),\*A,\*RACT,\*NVT,\*UNCC,\*METH,0).
- $ARRAY == ARRANGEMENT$
- ARRIVE == V(DOSPI2V(50I33,DOSPE3J),I,\*FIN,\*PRO,AT(K3),7,0).
- ARTICLE == N(C3LA2NK(M04),G,ON(O6),?(O6)).
- $ASCERTAIN == FIND$ .
- $ASCRIBE = V(PR3IPISUJ(30N),IRI, *IO, *FIN, *PRO.0).$
- ASK == V(Z3A2D(50N),IJ,\*FIN,\*SCE,FOR(O4),\*PRO,0).
- $== V(PT(51N), 1(*H, /), 2(*SS, *A, *H, /), *PAT(2)),$
- \*RFXX,\*AUTH,ABOUT(NA4),AFTER(NA4),\*QUOT,0).
- $ASPECT = N(HLEDISK(NO8), A, *METH, 0).$
- ASSEMBLE == V(MONTUJ(30N),1(M),2(\*OB,T),\*FIN,\*VAD2).
- == V(SHROMA2Z3D(43P30,SHROMAZ3D3UJ),
- 1(P),2(I,\*PART,\*INST), \*RFX,\*FIN,\*VAD2).

<span id="page-49-0"></span>画

イロト イ押ト イヨト イヨトー